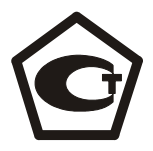

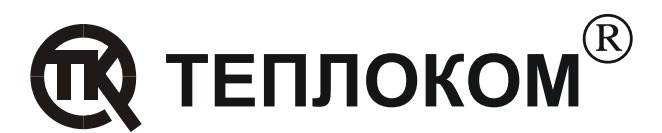

## **Рекомендации по одновременной работе вычислителей ЗАО «НПФ Теплоком» с внешними устройствами**

## **Содержание**

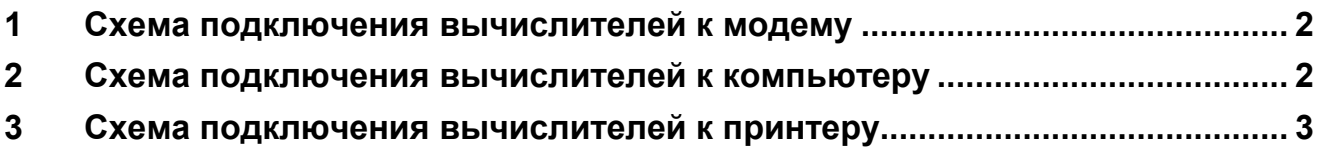

**Схема подключения вычислителей к модему**

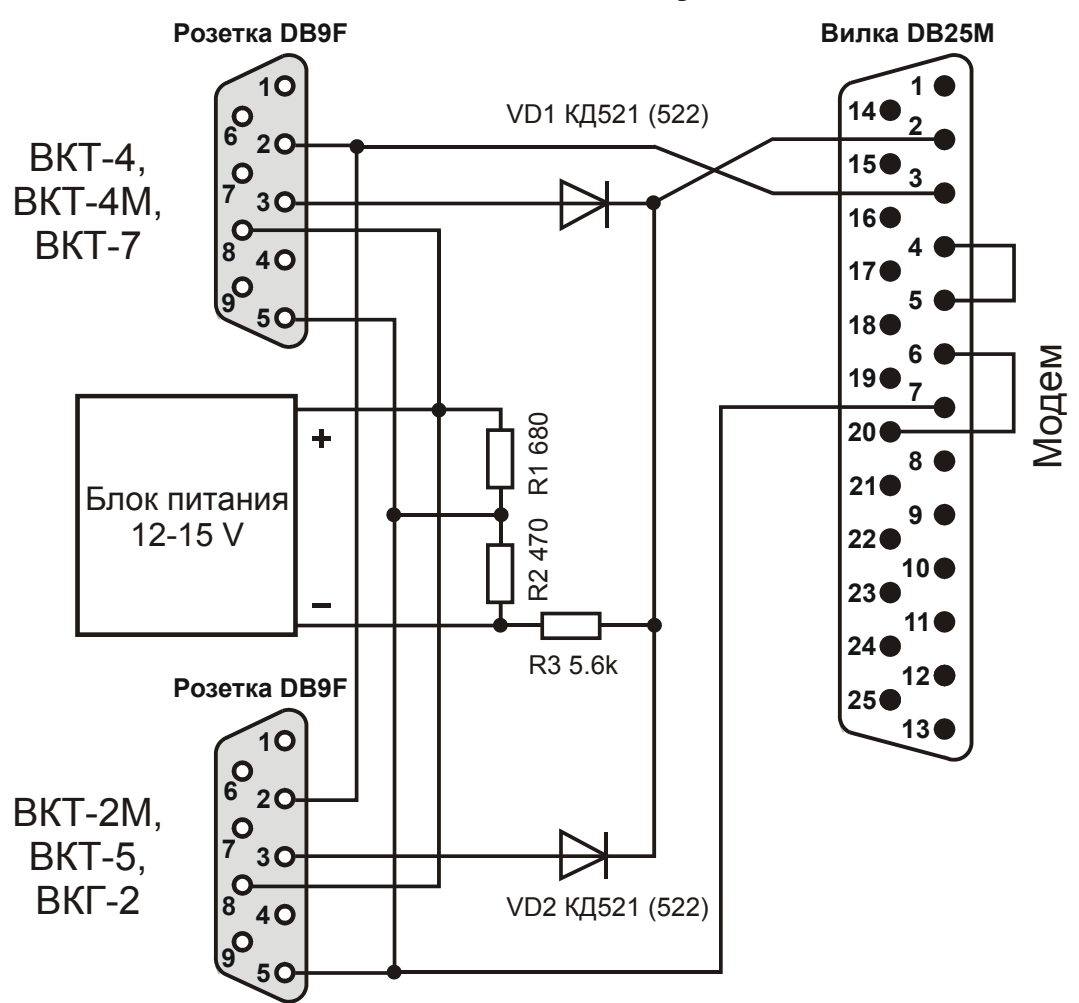

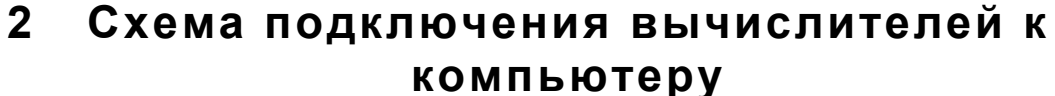

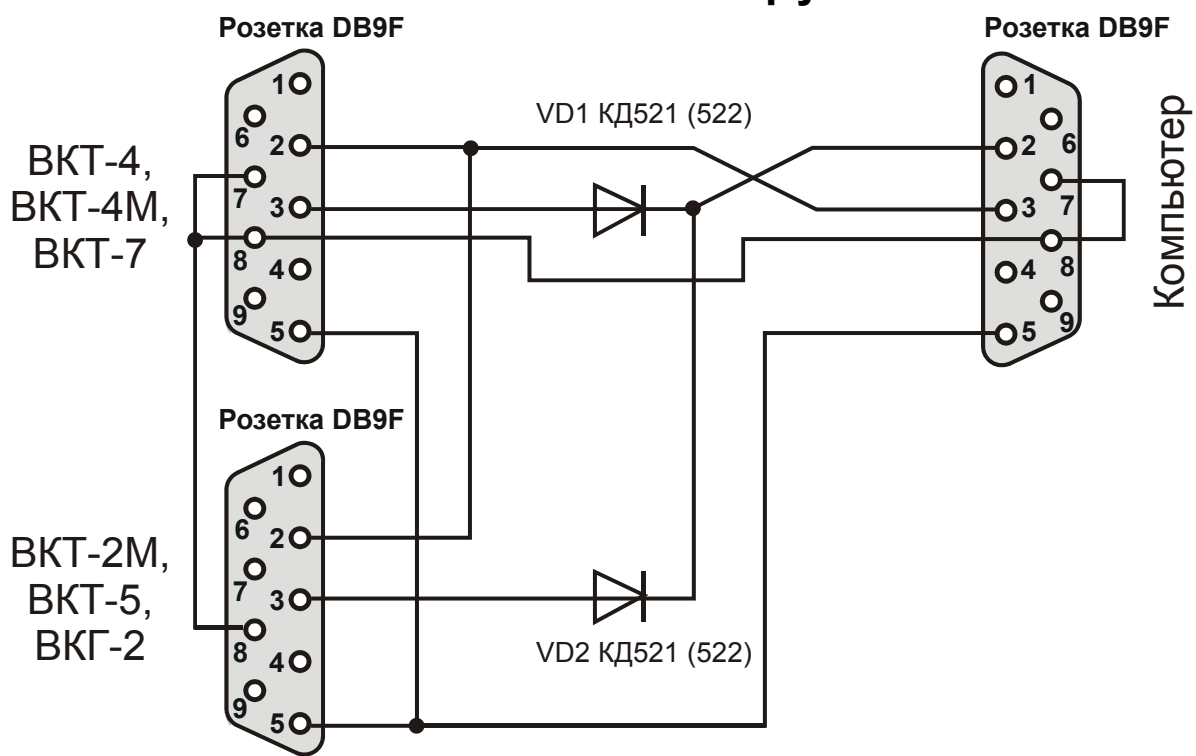

## **3 Схема подключения вычислителей к принтеру**

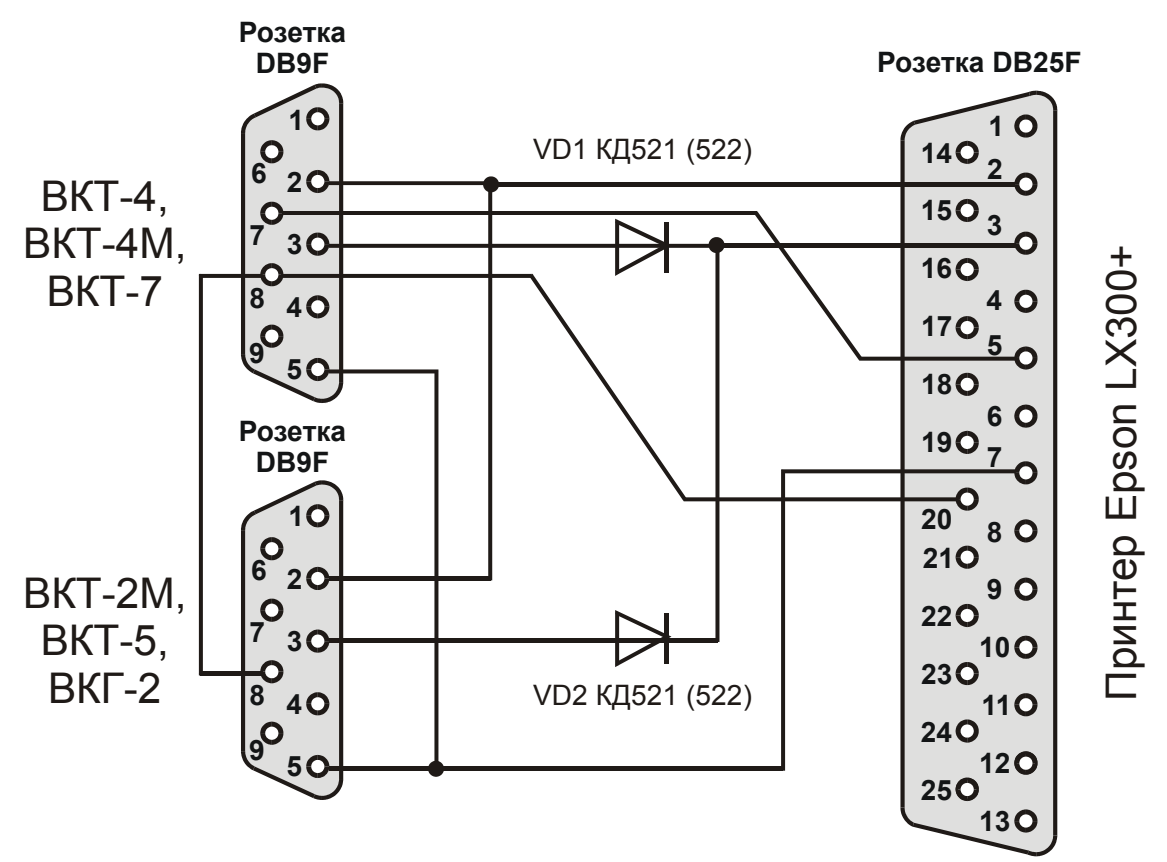